# Knowledge Organiser

Unit 2 – The Computer

# Unit 2 – The Computer

#### **Summary**

Computers require input hardware, processing hardware and output hardware. The hardware that defines a computer is the CPU and memory. Without these a computer could not function.

**CPU** - You can think of the CPU is being like the brain in a human. It is responsible for all of a computer's processing.

**Memory** - stores program operations and data while a program is being executed. There are several types of memory, including: registers, cache, RAM and virtual memory.

**Storage** - stores programs and files long term, even when they are not in use. Devices such as hard drives, USB memory sticks or SD cards are used to store files such as photos, music and software applications long term.

An **input device** is any piece of computer hardware used to provide data to computer system. Examples include: keyboard, mouse, scanner, digital camera and webcam.

An **output device** is any piece of computer hardware used to communicate the results of data that has been processed.

**Input Output**

Mouse Printer

Keyboard Speaker

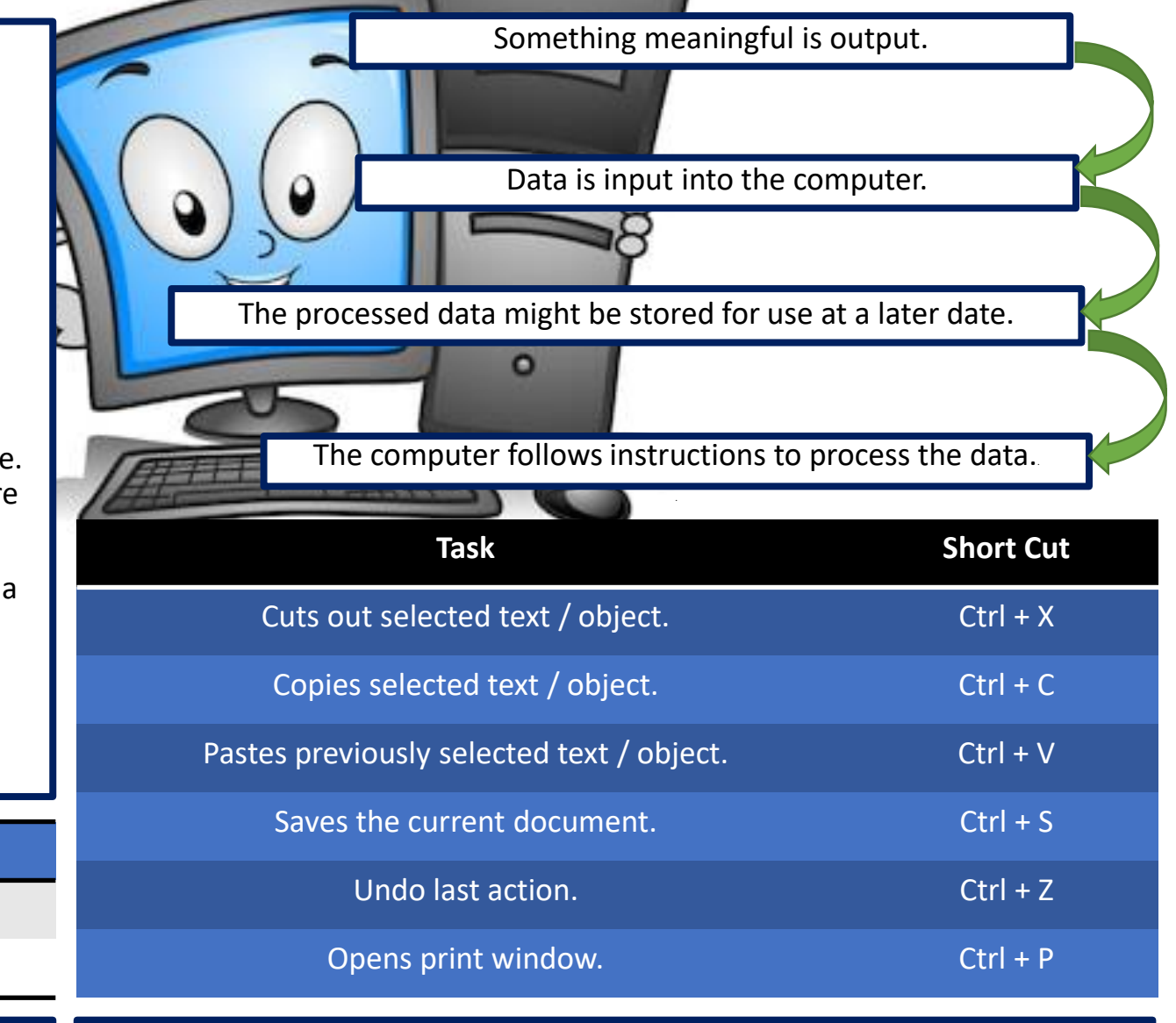

A **touch screen** is both input and output because as well as being a screen that outputs visually to the user, it allows the user to enter data via a tough sensitive display.

A **USB stick** is neither an input or output device because it is simply a storage device, and so is categorised as such.

# Unit 2 – The Computer

## Software

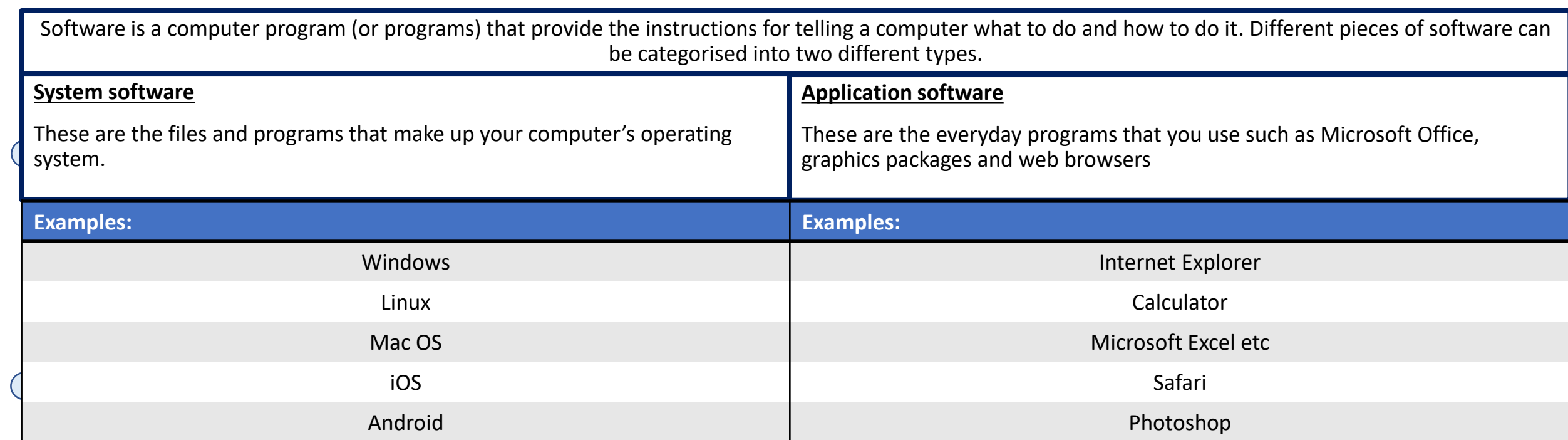

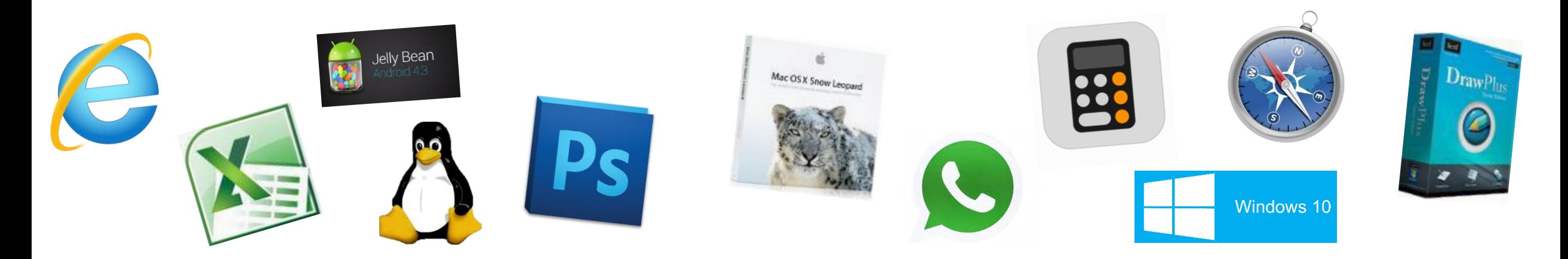

# Unit 2 – The Computer

## The CPU

**The purpose of theCPUis to processdata. The CPU is where processes such as calculating, sorting and searching take place. Whatever is done on our computers, such as checking emails, playing games and doing homework, the CPU has processed the data we use.**

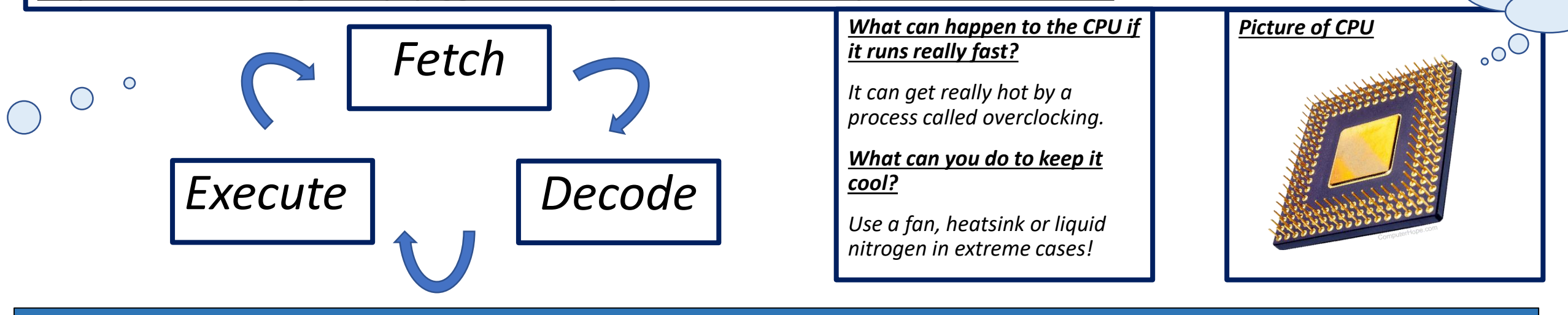

Memory and Storage

### *Random Access Memory (RAM)*

- *RAM is the main place for storing instructions and data whilst a program is being executed.*
- *It is also called main memory. Program data is copied into RAM before the CPU can run the program.*

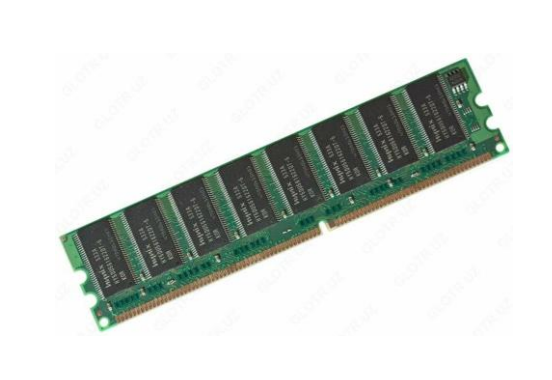

## *Read Only Memory (ROM)*

- *ROM is memory that cannot be changed by a program or user.*
- *ROM retains its memory even after the computer is turned off.*
- *For example, ROM stores the instructions for the computer to start up when it is turned on again.*

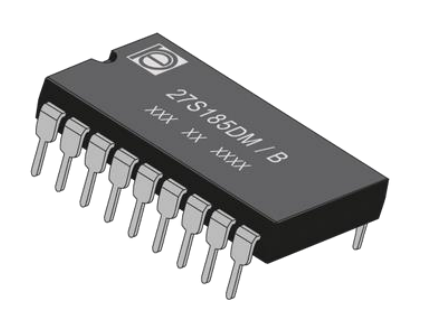

Fin